# KABOOM ANIMATION FESTIVAL MASTER SPECIFICATIONS

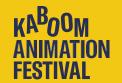

Please make sure to carefully read the instructions in this document before sending the copy of your precious work. For cinema screenings, Kaboom uses the industry standard DCP (Digital Cinema Package). DCP is the primary format of delivery according to the DigitalCinema Initiative. For the online festival, a variety of digital formats are acceptable. If you don't know how to submit your film as a DCP, check the free DIY manual available <u>here</u>.

<u>Please note that all competition films should also be delivered as both a DCP and a digital file.</u> See the the digital delivery specs at the next page of this document.

#### Questions?

We're more than happy to help out in case you have any outstanding questions. Please contact us at films@kaboomfestival.nl.

## SENDING YOUR FILM TO KABOOM

Choose the transport medium based on the size your film and budget requirements. If your copy doesn't conform to the given specifications there is a possibility that we can't get your film to play and have to take it out of the competition. With the large number of films we receive, we won't be able to make exceptions.

# Send (preferably via internet) to films@kaboomfestival.nl

- Wetransfer.com (if you have a very short movie that fits within 2GB)
- Wetransfer.com plus/pro (up to 200GB)
- Google Drive or Dropbox (make sure your DCP is zipped first!)
- Your FTP server or cloud service (Kaboom does not accept "locked" Aspera transfers)

## Otherwise through postal services:

- USB-stick or SD-card
- Hard disk USB3, SATA or CRU (make sure it's well packed package drops will cause hard disks to break)

Kaboom does not accept video-DVD, video-Blu-rays, tapes or film prints.

Send your package to:

Kaboom Animation Festival Arie Biemondstraat 111 1054 PD Amsterdam The Netherlands

Please make sure to mention 'No commercial value, for cultural purposes only' and mark the envelope with 'No value' to ensure the safe passage of your film. Kaboom will not pay for any transportation costs and does not accept customs charges.

#### **SUBTITLES**

When subtitling your film, make sure characters are not too close to the edge. When using black borders, make sure the subtitles are within the image and not below it. Depending on the screening room the outer edges of the safe margins may be cut off due to masking the curvature of the screen/lens.

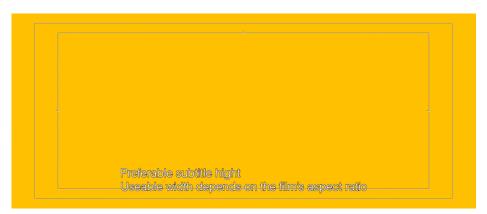

## FREQUENTLY ASKED QUESTIONS

- Is HFR possible? Yes.
- Is 4K possible? Yes, in some cinemas. If not, it will be screened in 2K.
- **Is 3D DCP possible?** Yes, 3D is possible.
- Can you also play Stereo DCPs when not 5.1? Yes, we will play them in LtRt/Prologic matrix mode.
- Can you play Encrypted DCPs? Yes, send us the right KDM keys on time, also open for testing. Contact us in this case since you need to know in which cinema your movie plays.
- Is it correct that a DCP consist of multiple files? Yes it is, keep them together like that!
- Can I zip a DCP? Yes, please do so when sending it via internet. Do not create folder in a folder.
- How do I create a DCP? Ask a postproduction company or see our free manual here.

## Containers

.MOV .MP4 or .MXF

## Codec

Apple Prores 422 up untill XQ4444

Avid DNxHD Avid DNxHR

H.264/MPEG-4 AVC (Advice: Hi422Profile 10bit level 4.x @ 80mbit)

H.265/MPEG-H HEVC (Advice: Main 4:2:2 10bit profile, level 5.x @ 37mbit)

AVC-Intra or Ultra

XDCamHD422 50mbit or better

#### Colorspace

For the best color reproduction, use **REC709**, DCIP3 or REC2020 colorspace in your editing/aftereffects package when rendering your film

#### Resolution

- 1920 x 1080 square pixels for HD (1.78 aspect)
- 1998 x 1080 square pixel for DCI-Flat (1.85)
- 3840 x 2160 square pixel (Ultra-HD is 1.78)
- 3996 x 2160 square pixel (4K DCI-Flat (1.85)

If your movie has another resolution/aspect like 2.39 or 1.33, please letterbox/pillarbox it withinthis size.

#### Frame rate

23.976Hz, **24Hz**, 25Hz, 29.97Hz or 30Hz. Alwaysprogressive! <u>Kaboom does not accept interlacedvideo formats.</u>

#### **Subtitles**

All subtitles must be in English and burnt in the image. We cannot play separate subtitle tracks with the video. See also the example on our previous page.

#### Audio format

16 or 24bit 48Khz uncompressed (PCM) audio

## Audio channel layout

2 channels (Left, Right or dual-mono)
Discrete multi channel (L, R, C, LFE, Ls, Rs) will be down mixed to LtRt!

#### Audio standard

Stereo, Dolby Stereo (LtRt) or Dolby ProLogic and DTS:Neo6 are possible formats. (please mention in film name)

Surround Sound is only possible using Dolby Prologic in a Stereo compatible track. If you have 5.1 discrete Surround Sound, please encode it in a 2ch compatible format like Dolby Prologic or LtRt and put this back under the film. To do so, you can use Prologic II plug-ins like Dolby Media Generator or SurCode for Dolby Pro Logic II to encode your 5.1 discrete audiomix. Apple Compressor has had a simple LtRt downmixer since version 4.2.

Caution: Dolby Digital/AC3, DTS-HD, Dolby-E and other bitstream-like formats are NOT possible for us to proces and play!